# 移動ロボット「ビーゴ」用モジュール群

### 上村 聡文

概要:

移動ロボット「ビーゴ」用の各種ライブラリを RT ミド ルウェア化したもの。(途中) ライブラリの制御対象としては、ビーゴの走行制御、 測域センサ、GPS. ジャイロ(秋月 TDS01V)、ジョイ スティック(USB ジョイスティック、Wii コントローラ). 音楽、効果音、通信(シリアル、TCP/IP まわり)な どがある。(測域センサ以外は、手つかず)

#### 特徵:

-7T

◆測域センサ URG の SCIP2.0 準拠

- ◆動作確認センサ(URG-04LX, Top-URG など)
- ◆作成途中、測域センサモジュールのみ公開中
- インタフェース・

出力ポートから、測域センサからの測定データを、 CSV 形式で取得可能。

ライセンス(公開条件): LGPL(Lesser Gnu Public License) とします。

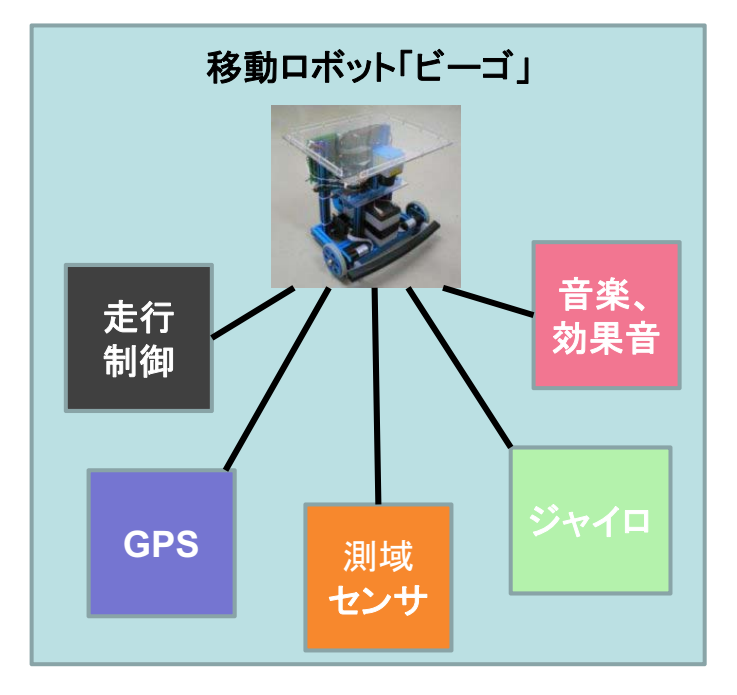

#### 連絡先:

上村 聡文 (Satofumi KAMIMURA) email: satofumi <at> sourceforge.ip URL: http://beego.sourceforge.jp

## 測域センサ、の機能と他モジュールの開発予定

- 測域センサ、の今後の開発予定
	- 測域センサへの問い合わせは SCIP 2.0 規格に準拠したプログラムで行っており、北 陽電機製の Top-URG, High-URG, Rapid-URG, URG-04LX に対して、パラメータ変 更なしでのデータ問い合わせが可能。
	- 現在は、測域センサの測定距離を CSV 形式で出力ポートに定期送信するのみ
	- 今後は、測定範囲などのセンサ情報を CSV 形式の出力に含めるほか、取得範囲や 取得周期の設定が可能になるようにする。
- 他モジュールの今後の開発予定
	- ビーゴの走行制御、GPS、ジャイロ、ジョイスティック、音楽、効果音、のモジュール開 発を予定している。C++ での実装は、ほぼ完了。
	- 現在は、CORBA、および C++ 実装の見直し中
	- 今後、制御モジュールを随時 RTM 化する予定
- 開発環境
	- Plamo Linux 4.2.2

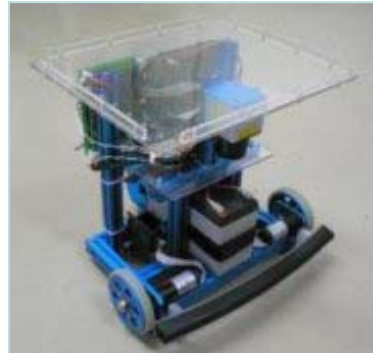

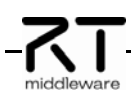